### **Quality Criteria Verification Executive Summary For QCV, Stage Rollout, DMSU and EGI internal**

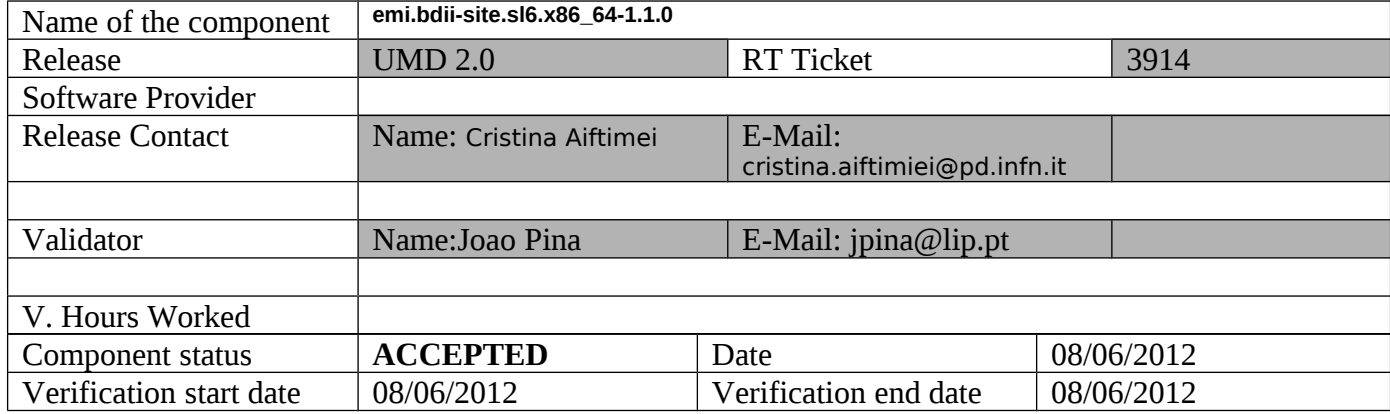

### **Summary:**

The emi-bdii-site was clean installed from the UMD verification repository without any problem. Configuration used also without any problem found.

### **Repositories used:**

 $[root@sbdii02 \sim ]$ # cat /etc/yum.repos.d/EMI.bdii-site.sl6.x86 64.repo # EGI Software Repository - REPO META (releaseId,repositoryId,repofileId) - (3914,571,498)

[EMI.bdii-site.sl6.x86\_64] name=EMI.bdii-site.sl6.x86\_64 baseurl=http://admin-repo.egi.eu/sw/unverified/emi.bdii-site.sl6.x86\_64/1/1/0/ enabled=1 protect=1 priority=1 gpgcheck=1 gpgkey=http://emisoft.web.cern.ch/emisoft/dist/EMI/2/RPM-GPG-KEY-emi

### **Installation:**

[root@sbdii02 yum.repos.d]# yum install emi-bdii-site.x86\_64 Loaded plugins: fastestmirror, protectbase, security Loading mirror speeds from cached hostfile 254 packages excluded due to repository protections Setting up Install Process Resolving Dependencies --> Running transaction check ---> Package emi-bdii-site.x86\_64 0:1.0.0-1.sl6 will be installed --> Processing Dependency: emi-version for package: emi-bdii-site-1.0.0-1.sl6.x86\_64

--> Processing Dependency: glite-yaim-bdii for package: emi-bdii-site-1.0.0- 1.sl6.x86\_64

--> Processing Dependency: glite-info-site for package: emi-bdii-site-1.0.0- 1.sl6.x86\_64

--> Processing Dependency: glite-info-static for package: emi-bdii-site-1.0.0- 1.sl6.x86\_64

- --> Processing Dependency: bdii for package: emi-bdii-site-1.0.0-1.sl6.x86\_64
- --> Processing Dependency: glue-schema for package: emi-bdii-site-1.0.0-1.sl6.x86\_64
- --> Processing Dependency: glite-info-provider-service for package: emi-bdii-site-

1.0.0-1.sl6.x86\_64

--> Processing Dependency: bdii-config-site for package: emi-bdii-site-1.0.0- 1.sl6.x86\_64

--> Processing Dependency: glite-yaim-core for package: emi-bdii-site-1.0.0- 1.sl6.x86\_64

--> Processing Dependency: glite-info-provider-ldap for package: emi-bdii-site-1.0.0- 1.sl6.x86\_64

--> Running transaction check

---> Package bdii.noarch 0:5.2.10-1.el6 will be installed

--> Processing Dependency: openldap-servers for package: bdii-5.2.10-1.el6.noarch

--> Processing Dependency: policycoreutils-python for package: bdii-5.2.10-

1.el6.noarch

- --> Processing Dependency: openldap-clients for package: bdii-5.2.10-1.el6.noarch
- ---> Package bdii-config-site.noarch 0:1.0.6-1.el6 will be installed
- ---> Package emi-version.x86\_64 0:2.0.0-1.sl6 will be installed
- ---> Package glite-info-provider-ldap.noarch 0:1.4.1-1.el6 will be installed
- ---> Package glite-info-provider-service.noarch 0:1.8.1-2.el6 will be installed
- ---> Package glite-info-site.noarch 0:0.4.0-1.el6 will be installed
- ---> Package glite-info-static.noarch 0:0.2.0-1.el6 will be installed
- ---> Package glite-yaim-bdii.noarch 0:4.3.9-1.el6 will be installed
- ---> Package glite-yaim-core.noarch 0:5.1.0-1.sl6 will be installed

--> Processing Dependency: redhat-lsb for package: glite-yaim-core-5.1.0-1.sl6.noarch

---> Package glue-schema.noarch 0:2.0.8-1.el6 will be installed

--> Running transaction check

---> Package openldap-clients.x86\_64 0:2.4.23-20.el6 will be installed

---> Package openldap-servers.x86\_64 0:2.4.23-20.el6 will be installed

--> Processing Dependency: make for package: openldap-servers-2.4.23-20.el6.x86\_64

--> Processing Dependency: libltdl.so.7()(64bit) for package: openldap-servers-2.4.23- 20.el6.x86\_64

---> Package policycoreutils-python.x86 64 0:2.0.83-19.18.el6 will be installed

--> Processing Dependency: libsemanage-python >= 2.0.43-4 for package: policycoreutils-python-2.0.83-19.18.el6.x86\_64

--> Processing Dependency: audit-libs-python >= 1.4.2-1 for package: policycoreutils-

python-2.0.83-19.18.el6.x86\_64

--> Processing Dependency: setools-libs-python for package: policycoreutils-python-2.0.83-19.18.el6.x86\_64

--> Processing Dependency: libcgroup for package: policycoreutils-python-2.0.83- 19.18.el6.x86\_64

--> Processing Dependency: libselinux-python for package: policycoreutils-python-2.0.83-19.18.el6.x86\_64

---> Package redhat-lsb.x86 64 0:4.0-3.el6.centos will be installed

--> Processing Dependency: perl-Test-Harness for package: redhat-lsb-4.0- 3.el6.centos.x86\_64

--> Processing Dependency: redhat-lsb-graphics for package: redhat-lsb-4.0- 3.el6.centos.x86\_64

--> Processing Dependency: redhat-lsb-printing for package: redhat-lsb-4.0- 3.el6.centos.x86\_64

--> Processing Dependency: /usr/bin/pax for package: redhat-lsb-4.0-

3.el6.centos.x86\_64

--> Processing Dependency: perl-CGI for package: redhat-lsb-4.0-3.el6.centos.x86\_64

--> Processing Dependency: perl-Test-Simple for package: redhat-lsb-4.0- 3.el6.centos.x86\_64

--> Processing Dependency: perl-ExtUtils-MakeMaker for package: redhat-lsb-4.0- 3.el6.centos.x86\_64

--> Running transaction check

---> Package audit-libs-python.x86 64 0:2.1.3-3.el6 will be installed

---> Package libcgroup.x86\_64 0:0.37-3.el6 will be installed

---> Package libselinux-python.x86\_64 0:2.0.94-5.2.el6 will be installed

---> Package libsemanage-python.x86\_64 0:2.0.43-4.1.el6 will be installed

---> Package libtool-ltdl.x86\_64 0:2.2.6-15.5.el6 will be installed

---> Package make.x86\_64 1:3.81-19.el6 will be installed

 $---$ > Package pax.x86 64 0:3.4-10.1.el6 will be installed

 $\leftarrow$  Package perl-CGI.x86 64 0:3.51-119.el6 1.1 will be installed

---> Package perl-ExtUtils-MakeMaker.x86\_64 0:6.55-119.el6\_1.1 will be installed

--> Processing Dependency: perl-devel for package: perl-ExtUtils-MakeMaker-6.55-

119.el6\_1.1.x86\_64

---> Package perl-Test-Harness.x86\_64 0:3.17-119.el6\_1.1 will be installed

---> Package perl-Test-Simple.x86\_64 0:0.92-119.el6\_1.1 will be installed

---> Package redhat-lsb-graphics.x86\_64 0:4.0-3.el6.centos will be installed

--> Processing Dependency: libQtCore.so.4()(64bit) for package: redhat-lsb-graphics-

4.0-3.el6.centos.x86\_64

--> Processing Dependency: libGLU.so.1()(64bit) for package: redhat-lsb-graphics-4.0- 3.el6.centos.x86\_64

--> Processing Dependency: libqt-mt.so.3()(64bit) for package: redhat-lsb-graphics-4.0- 3.el6.centos.x86\_64

--> Processing Dependency: libQtSvg.so.4()(64bit) for package: redhat-lsb-graphics-4.0-3.el6.centos.x86\_64

--> Processing Dependency: libQtXml.so.4()(64bit) for package: redhat-lsb-graphics-4.0-3.el6.centos.x86\_64

--> Processing Dependency: libQtNetwork.so.4()(64bit) for package: redhat-lsbgraphics-4.0-3.el6.centos.x86\_64

--> Processing Dependency: libGL.so.1()(64bit) for package: redhat-lsb-graphics-4.0- 3.el6.centos.x86\_64

--> Processing Dependency: libQtOpenGL.so.4()(64bit) for package: redhat-lsbgraphics-4.0-3.el6.centos.x86\_64

--> Processing Dependency: libQtSql.so.4()(64bit) for package: redhat-lsb-graphics-4.0- 3.el6.centos.x86\_64

--> Processing Dependency: libQtGui.so.4()(64bit) for package: redhat-lsb-graphics-4.0-3.el6.centos.x86\_64

---> Package redhat-lsb-printing.x86 64 0:4.0-3.el6.centos will be installed

--> Processing Dependency: /usr/bin/gs for package: redhat-lsb-printing-4.0- 3.el6.centos.x86\_64

--> Processing Dependency: /usr/bin/lp for package: redhat-lsb-printing-4.0- 3.el6.centos.x86\_64

--> Processing Dependency: /usr/bin/foomatic-rip for package: redhat-lsb-printing-4.0- 3.el6.centos.x86\_64

--> Processing Dependency: /usr/bin/lpr for package: redhat-lsb-printing-4.0- 3.el6.centos.x86\_64

---> Package setools-libs-python.x86\_64 0:3.3.7-4.el6 will be installed

--> Processing Dependency: setools-libs = 3.3.7-4.el6 for package: setools-libs-python-3.3.7-4.el6.x86\_64

--> Processing Dependency: libqpol.so.1(VERS\_1.3)(64bit) for package: setools-libspython-3.3.7-4.el6.x86\_64

--> Processing Dependency: libapol.so.4(VERS\_4.1)(64bit) for package: setools-libspython-3.3.7-4.el6.x86\_64

--> Processing Dependency: libapol.so.4(VERS\_4.0)(64bit) for package: setools-libspython-3.3.7-4.el6.x86\_64

--> Processing Dependency: libpoldiff.so.1(VERS\_1.2)(64bit) for package: setools-libspython-3.3.7-4.el6.x86\_64

--> Processing Dependency: libpoldiff.so.1(VERS\_1.3)(64bit) for package: setools-libspython-3.3.7-4.el6.x86\_64

--> Processing Dependency: libqpol.so.1(VERS\_1.2)(64bit) for package: setools-libspython-3.3.7-4.el6.x86\_64

--> Processing Dependency: libqpol.so.1(VERS\_1.4)(64bit) for package: setools-libspython-3.3.7-4.el6.x86\_64

--> Processing Dependency: libsefs.so.4(VERS\_4.0)(64bit) for package: setools-libspython-3.3.7-4.el6.x86\_64

--> Processing Dependency: libseaudit.so.4(VERS 4.1)(64bit) for package: setools-libspython-3.3.7-4.el6.x86\_64

--> Processing Dependency: libseaudit.so.4(VERS\_4.2)(64bit) for package: setools-libspython-3.3.7-4.el6.x86\_64

--> Processing Dependency: libseaudit.so.4()(64bit) for package: setools-libs-python-3.3.7-4.el6.x86\_64

--> Processing Dependency: libsefs.so.4()(64bit) for package: setools-libs-python-3.3.7- 4.el6.x86\_64

--> Processing Dependency: libapol.so.4()(64bit) for package: setools-libs-python-3.3.7-4.el6.x86\_64

--> Processing Dependency: libpoldiff.so.1()(64bit) for package: setools-libs-python-3.3.7-4.el6.x86\_64

--> Processing Dependency: libqpol.so.1()(64bit) for package: setools-libs-python-3.3.7-4.el6.x86\_64

--> Running transaction check

---> Package cups.x86\_64 1:1.4.2-44.el6 will be installed

--> Processing Dependency: portreserve for package: 1:cups-1.4.2-44.el6.x86\_64

--> Processing Dependency: poppler-utils for package: 1:cups-1.4.2-44.el6.x86\_64

 $---$ > Package foomatic.x86\_64 0:4.0.4-1.el6\_1.1 will be installed

--> Processing Dependency: foomatic-db for package: foomatic-4.0.4-1.el6\_1.1.x86\_64

---> Package ghostscript.x86\_64 0:8.70-11.el6\_2.6 will be installed

--> Processing Dependency: urw-fonts >= 1.1 for package: ghostscript-8.70-

11.el6\_2.6.x86\_64

--> Processing Dependency: ghostscript-fonts for package: ghostscript-8.70-

11.el6\_2.6.x86\_64

---> Package mesa-libGLU.x86\_64 0:7.11-3.el6 will be installed

---> Package nvidia-graphics195.30-libs.x86 64 0:195.30-120.el6 will be installed

---> Package perl-devel.x86\_64 4:5.10.1-119.el6\_1.1 will be installed

--> Processing Dependency: perl(ExtUtils::ParseXS) for package: 4:perl-devel-5.10.1- 119.el6\_1.1.x86\_64

 $---$ > Package qt.x86 64 1:4.6.2-20.el6 will be installed

---> Package qt-x11.x86\_64 1:4.6.2-20.el6 will be installed

 $\rightarrow$  Processing Dependency: qt-sqlite(x86-64) = 1:4.6.2-20.el6 for package: 1:qt-x11-4.6.2-20.el6.x86\_64

 $\rightarrow$  Processing Dependency: phonon-backend(x86-64) >= 4.3 for package: 1:qt-x11-4.6.2-20.el6.x86\_64

--> Processing Dependency: libgstbase-0.10.so.0()(64bit) for package: 1:qt-x11-4.6.2- 20.el6.x86\_64

--> Processing Dependency: libgstvideo-0.10.so.0()(64bit) for package: 1:qt-x11-4.6.2- 20.el6.x86\_64

--> Processing Dependency: libgstinterfaces-0.10.so.0()(64bit) for package: 1:qt-x11- 4.6.2-20.el6.x86\_64

--> Processing Dependency: libgstreamer-0.10.so.0()(64bit) for package: 1:qt-x11- 4.6.2-20.el6.x86\_64

--> Processing Dependency: libmng.so.1()(64bit) for package: 1:qt-x11-4.6.2- 20.el6.x86\_64

 $\leftarrow$  Package qt3.x86 64 0:3.3.8b-30.el6 will be installed

---> Package setools-libs.x86\_64 0:3.3.7-4.el6 will be installed

--> Running transaction check

---> Package foomatic-db.noarch 0:4.0-7.20091126.el6 will be installed

--> Processing Dependency: foomatic-db-ppds = 4.0-7.20091126.el6 for package: foomatic-db-4.0-7.20091126.el6.noarch

--> Processing Dependency: foomatic-db-filesystem = 4.0-7.20091126.el6 for package: foomatic-db-4.0-7.20091126.el6.noarch

---> Package ghostscript-fonts.noarch 0:5.50-23.1.el6 will be installed

--> Processing Dependency: xorg-x11-font-utils for package: ghostscript-fonts-5.50- 23.1.el6.noarch

 $\leftarrow$  Package gstreamer.x86 64 0:0.10.29-1.el6 will be installed

--> Processing Dependency: gstreamer-tools >= 0.10.29 for package: gstreamer-0.10.29-1.el6.x86\_64

---> Package gstreamer-plugins-base.x86\_64 0:0.10.29-1.el6 will be installed

--> Processing Dependency: liboil >= 0.3.12-9 for package: gstreamer-plugins-base-0.10.29-1.el6.x86\_64

--> Processing Dependency: iso-codes for package: gstreamer-plugins-base-0.10.29- 1.el6.x86\_64

--> Processing Dependency: libcdda\_interface.so.0()(64bit) for package: gstreamerplugins-base-0.10.29-1.el6.x86\_64

--> Processing Dependency: libXv.so.1()(64bit) for package: gstreamer-plugins-base-0.10.29-1.el6.x86\_64

--> Processing Dependency: libgudev-1.0.so.0()(64bit) for package: gstreamer-pluginsbase-0.10.29-1.el6.x86\_64

--> Processing Dependency: libcdda\_paranoia.so.0()(64bit) for package: gstreamerplugins-base-0.10.29-1.el6.x86\_64

--> Processing Dependency: liboil-0.3.so.0()(64bit) for package: gstreamer-pluginsbase-0.10.29-1.el6.x86\_64

--> Processing Dependency: libvisual-0.4.so.0()(64bit) for package: gstreamer-pluginsbase-0.10.29-1.el6.x86\_64

---> Package libmng.x86\_64 0:1.0.10-4.1.el6 will be installed

--> Processing Dependency: liblcms.so.1()(64bit) for package: libmng-1.0.10- 4.1.el6.x86\_64

- ---> Package perl-ExtUtils-ParseXS.x86\_64 1:2.2003.0-119.el6\_1.1 will be installed
- ---> Package phonon-backend-gstreamer.x86\_64 1:4.6.2-20.el6 will be installed
- ---> Package poppler-utils.x86\_64 0:0.12.4-3.el6\_0.1 will be installed

 $\rightarrow$  Processing Dependency: poppler = 0.12.4-3.el6 0.1 for package: poppler-utils-0.12.4-3.el6\_0.1.x86\_64

--> Processing Dependency: libopenjpeg.so.2()(64bit) for package: poppler-utils-0.12.4- 3.el6\_0.1.x86\_64

--> Processing Dependency: libpoppler.so.5()(64bit) for package: poppler-utils-0.12.4- 3.el6\_0.1.x86\_64

- ---> Package portreserve.x86\_64 0:0.0.4-4.el6\_1.1 will be installed
- ---> Package qt-sqlite.x86\_64 1:4.6.2-20.el6 will be installed
- ---> Package urw-fonts.noarch 0:2.4-10.el6 will be installed
- --> Running transaction check
- ---> Package cdparanoia-libs.x86\_64 0:10.2-5.1.el6 will be installed
- ---> Package foomatic-db-filesystem.noarch 0:4.0-7.20091126.el6 will be installed
- ---> Package foomatic-db-ppds.noarch 0:4.0-7.20091126.el6 will be installed
- ---> Package gstreamer-tools.x86 64 0:0.10.29-1.el6 will be installed
- ---> Package iso-codes.noarch 0:3.16-2.el6 will be installed
- --> Processing Dependency: xml-common for package: iso-codes-3.16-2.el6.noarch
- ---> Package lcms-libs.x86 64 0:1.19-1.el6 will be installed
- $\leftarrow$  Package libXv.x86 64 0:1.0.5-1.el6 will be installed
- ---> Package libgudev1.x86\_64 0:147-2.40.el6 will be installed
- ---> Package liboil.x86\_64 0:0.3.16-4.1.el6 will be installed
- ---> Package libvisual.x86 64 0:0.4.0-9.1.el6 will be installed
- ---> Package openjpeg-libs.x86\_64 0:1.3-7.el6 will be installed
- $---$ > Package poppler.x86 64 0:0.12.4-3.el6 0.1 will be installed
- $\rightarrow$  Processing Dependency: poppler-data  $\ge$  = 0.4.0 for package: poppler-0.12.4-

3.el6\_0.1.x86\_64

- ---> Package xorg-x11-font-utils.x86\_64 1:7.2-11.el6 will be installed
- --> Processing Dependency: libfontenc.so.1()(64bit) for package: 1:xorg-x11-font-utils-
- 7.2-11.el6.x86\_64
- --> Processing Dependency: libXfont.so.1()(64bit) for package: 1:xorg-x11-font-utils-
- 7.2-11.el6.x86\_64
- --> Running transaction check
- ---> Package libXfont.x86\_64 0:1.4.1-2.el6\_1 will be installed
- ---> Package libfontenc.x86\_64 0:1.0.5-2.el6 will be installed
- ---> Package poppler-data.noarch 0:0.4.0-1.el6 will be installed
- ---> Package xml-common.noarch 0:0.6.3-32.el6 will be installed
- --> Finished Dependency Resolution

Dependencies Resolved

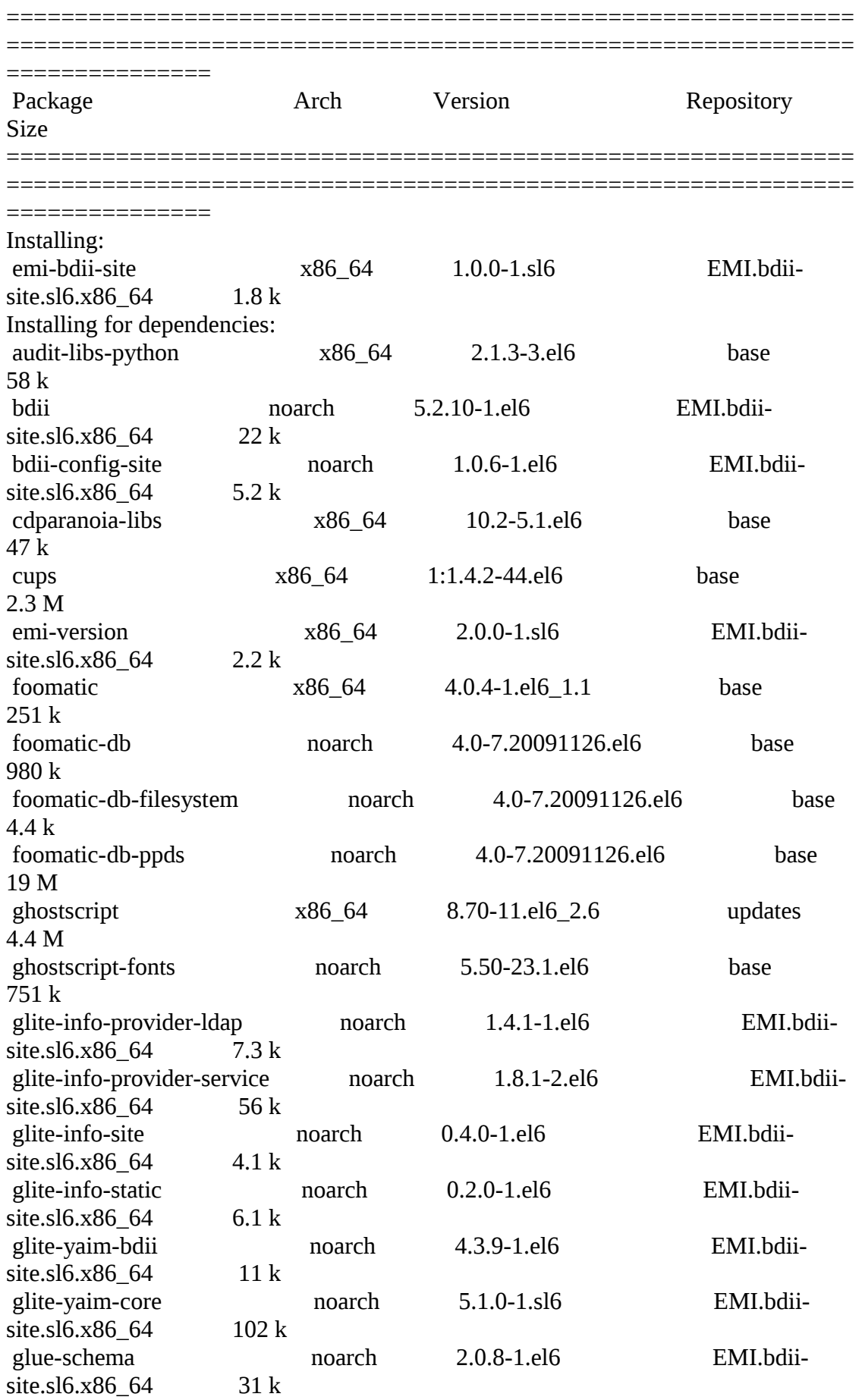

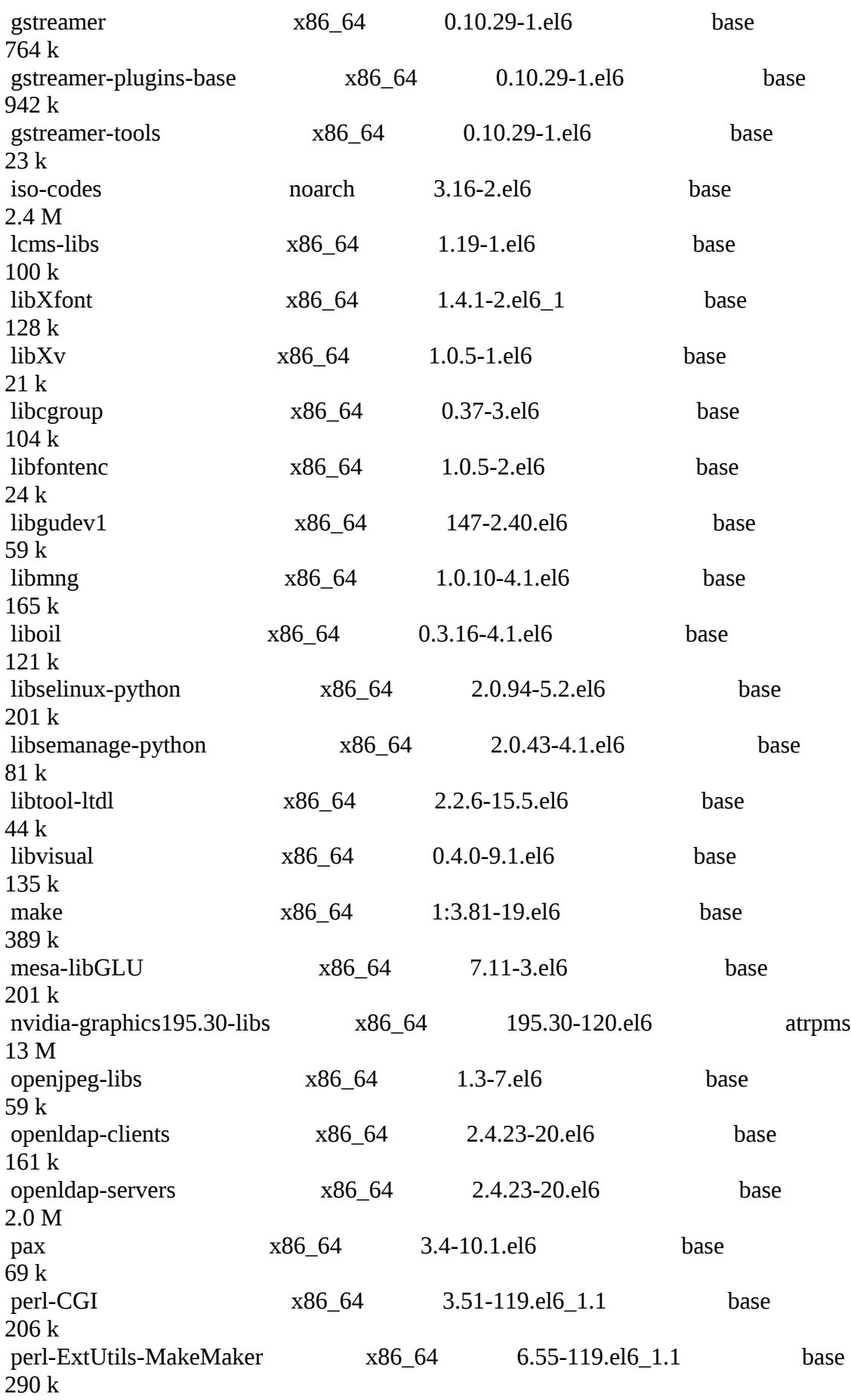

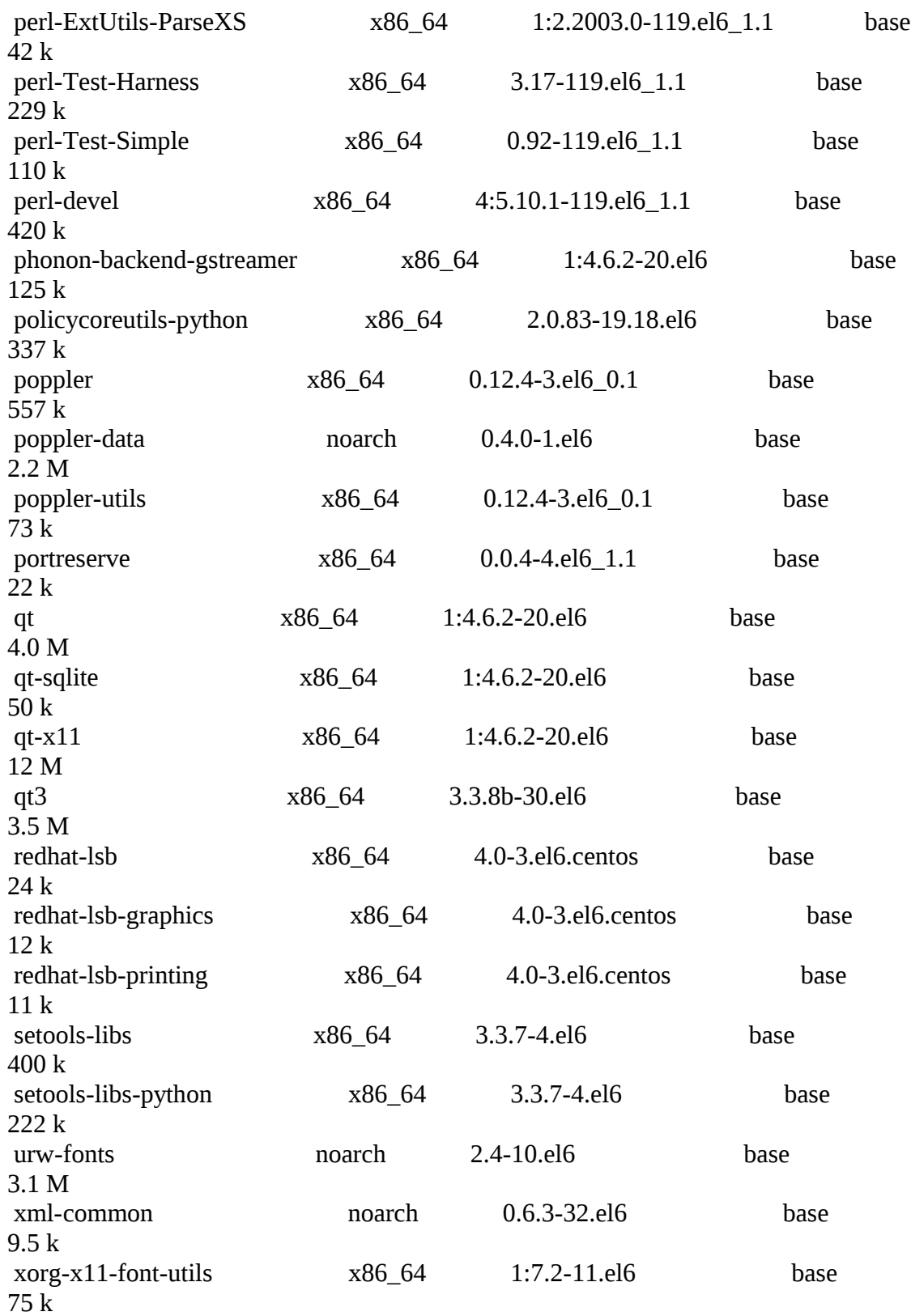

### Transaction Summary

============================================================== ============================================================== ===============

Install 67 Package(s)

Total download size: 77 M Installed size: 228 M Is this ok [y/N]: Downloading Packages: (1/67): bdii-5.2.10-1.el6.noarch.rpm | 22 kB 00:00 (2/67): bdii-config-site-1.0.6-1.el6.noarch.rpm | 5.2 kB 00:00 (3/67): emi-bdii-site-1.0.0-1.sl6.x86\_64.rpm | 1.8 kB 00:00 (4/67): emi-version-2.0.0-1.sl6.x86\_64.rpm | 2.2 kB 00:00 (5/67): ghostscript-8.70-11.el6\_2.6.x86\_64.rpm | 4.4 MB 00:00 (6/67): glite-info-provider-ldap-1.4.1-1.el6.noarch.rpm | 7.3 kB 00:00 (7/67): glite-info-provider-service-1.8.1-2.el6.noarch.rpm | 56 kB 00:00 (8/67): glite-info-site-0.4.0-1.el6.noarch.rpm | 4.1 kB 00:00 (9/67): glite-info-static-0.2.0-1.el6.noarch.rpm | 6.1 kB 00:00 (10/67): glite-yaim-bdii-4.3.9-1.el6.noarch.rpm | 11 kB 00:00 (11/67): glite-yaim-core-5.1.0-1.sl6.noarch.rpm | 102 kB 00:00 (12/67): glue-schema-2.0.8-1.el6.noarch.rpm | 31 kB 00:00 (13/67): nvidia-graphics195.30-libs-195.30-120.el6.x86\_64.rpm | 13 MB 00:02 (14/67): mesa-libGLU-7.11-3.el6.x86\_64.rpm | 201 kB 00:00 (15/67): openldap-clients-2.4.23-20.el6.x86\_64.rpm | 161 kB 00:00 (16/67): qt-x11-4.6.2-20.el6.x86\_64.rpm | 12 MB 00:00 (17/67): phonon-backend-gstreamer-4.6.2-20.el6.x86\_64.rpm | 125 kB 00:00  $(18/67)$ : qt-4.6.2-20.el6.x86 64.rpm 4.0 MB 00:00 (19/67): setools-libs-python-3.3.7-4.el6.x86\_64.rpm | 222 kB 00:00 (20/67): perl-Test-Harness-3.17-119.el6\_1.1.x86\_64.rpm | 229 kB 00:00 (21/67): liboil-0.3.16-4.1.el6.x86\_64.rpm | 121 kB 00:00 (22/67): foomatic-4.0.4-1.el6\_1.1.x86\_64.rpm | 251 kB 00:00

(23/67): cups-1.4.2-44.el6.x86\_64.rpm | 2.3 MB 00:00 (24/67): perl-ExtUtils-MakeMaker-6.55-119.el6\_1.1.x86\_64.rpm | 290 kB 00:00 (25/67): setools-libs-3.3.7-4.el6.x86\_64.rpm | 400 kB 00:00 (26/67): foomatic-db-ppds-4.0-7.20091126.el6.noarch.rpm | 19 MB 00:02 (27/67): libfontenc-1.0.5-2.el6.x86\_64.rpm | 24 kB 00:00 (28/67): libselinux-python-2.0.94-5.2.el6.x86\_64.rpm | 201 kB 00:00 (29/67): policycoreutils-python-2.0.83-19.18.el6.x86\_64.rpm | 337 kB 00:00 (30/67): foomatic-db-filesystem-4.0-7.20091126.el6.noarch.rpm | 4.4 kB 00:00 (31/67): libvisual-0.4.0-9.1.el6.x86\_64.rpm | 135 kB 00:00 (32/67): libcgroup-0.37-3.el6.x86\_64.rpm | 104 kB 00:00 (33/67): urw-fonts-2.4-10.el6.noarch.rpm | 3.1 MB 00:00 (34/67): openldap-servers-2.4.23-20.el6.x86\_64.rpm | 2.0 MB 00:00 (35/67): lcms-libs-1.19-1.el6.x86\_64.rpm | 100 kB 00:00 (36/67): xorg-x11-font-utils-7.2-11.el6.x86\_64.rpm | 75 kB 00:00 (37/67): perl-CGI-3.51-119.el6\_1.1.x86\_64.rpm | 206 kB 00:00 (38/67): perl-devel-5.10.1-119.el6\_1.1.x86\_64.rpm | 420 kB 00:00 (39/67): qt-sqlite-4.6.2-20.el6.x86\_64.rpm | 50 kB 00:00 (40/67): gstreamer-0.10.29-1.el6.x86\_64.rpm | 764 kB 00:00 (41/67): gstreamer-plugins-base-0.10.29-1.el6.x86\_64.rpm | 942 kB 00:00 (42/67): redhat-lsb-4.0-3.el6.centos.x86\_64.rpm | 24 kB 00:00 (43/67): qt3-3.3.8b-30.el6.x86\_64.rpm | 3.5 MB 00:00 (44/67): libXv-1.0.5-1.el6.x86\_64.rpm | 21 kB 00:00 (45/67): iso-codes-3.16-2.el6.noarch.rpm | 2.4 MB 00:00 (46/67): portreserve-0.0.4-4.el6\_1.1.x86\_64.rpm | 22 kB 00:00 (47/67): audit-libs-python-2.1.3-3.el6.x86\_64.rpm | 58 kB 00:00

(48/67): poppler-0.12.4-3.el6\_0.1.x86\_64.rpm | 557 kB 00:00 (49/67): poppler-utils-0.12.4-3.el6\_0.1.x86\_64.rpm | 73 kB 00:00 (50/67): ghostscript-fonts-5.50-23.1.el6.noarch.rpm | 751 kB 00:00 (51/67): libXfont-1.4.1-2.el6\_1.x86\_64.rpm | 128 kB 00:00 (52/67): perl-ExtUtils-ParseXS-2.2003.0-119.el6\_1.1.x86\_64.rpm | 42 kB 00:00 (53/67): libtool-ltdl-2.2.6-15.5.el6.x86\_64.rpm | 44 kB 00:00 (54/67): libgudev1-147-2.40.el6.x86\_64.rpm | 59 kB 00:00 (55/67): make-3.81-19.el6.x86\_64.rpm | 389 kB 00:00 (56/67): xml-common-0.6.3-32.el6.noarch.rpm | 9.5 kB 00:00 (57/67): redhat-lsb-printing-4.0-3.el6.centos.x86\_64.rpm | 11 kB 00:00 (58/67): cdparanoia-libs-10.2-5.1.el6.x86\_64.rpm | 47 kB 00:00 (59/67): libsemanage-python-2.0.43-4.1.el6.x86\_64.rpm | 81 kB 00:00  $(60/67)$ : pax-3.4-10.1.el6.x86\_64.rpm 69 kB 00:00 (61/67): perl-Test-Simple-0.92-119.el6\_1.1.x86\_64.rpm | 110 kB 00:00 (62/67): gstreamer-tools-0.10.29-1.el6.x86\_64.rpm | 23 kB 00:00 (63/67): openjpeg-libs-1.3-7.el6.x86\_64.rpm | 59 kB 00:00 (64/67): redhat-lsb-graphics-4.0-3.el6.centos.x86\_64.rpm | 12 kB 00:00 (65/67): libmng-1.0.10-4.1.el6.x86\_64.rpm | 165 kB 00:00 (66/67): poppler-data-0.4.0-1.el6.noarch.rpm | 2.2 MB 00:00 (67/67): foomatic-db-4.0-7.20091126.el6.noarch.rpm | 980 kB 00:00 ---------------------------------------------------------------------------------------------------- --------------------------------- Total 594 kB/s | 77 MB 02:13 warning: rpmts HdrFromFdno: Header V4 DSA/SHA1 Signature, key ID 66534c2b: **NOKEY** Retrieving key from file:///etc/pki/rpm-gpg/RPM-GPG-KEY-atrpms

Importing GPG key 0x66534C2B:

 Userid : ATrpms.net (rpm signing key) <Axel.Thimm@ATrpms.net> Package: repos-ncg-atrpms6-1.0-1.noarch (@lx)

 From : /etc/pki/rpm-gpg/RPM-GPG-KEY-atrpms Is this ok  $[v/N]$ : y warning: rpmts\_HdrFromFdno: Header V3 DSA/SHA1 Signature, key ID df9e12ef: **NOKEY** Retrieving key from http://emisoft.web.cern.ch/emisoft/dist/EMI/2/RPM-GPG-KEYemi Importing GPG key 0xDF9E12EF: Userid: "Doina Cristina Aiftimiei (EMI Release Manager) <aiftim@pd.infn.it>" From : http://emisoft.web.cern.ch/emisoft/dist/EMI/2/RPM-GPG-KEY-emi Is this ok  $[y/N]$ : y Running rpm\_check\_debug Running Transaction Test

Transaction Test Succeeded

#

[root@sbdii02 ~]# /opt/glite/yaim/bin/yaim -d6 -c -s /opt/ncg/yaim-site-cfg/siteinfo/siteinfo.def -n BDII\_site

 DEBUG: Checking siteinfo dir is not world readable DEBUG: Checking site-info.def is syntactically correct INFO: Configuring HOST: sbdii02.ncg.ingrid.pt DEBUG: Sourcing /opt/glite/yaim/bin/../defaults/site-info.pre DEBUG: Sourcing /opt/glite/yaim/bin/../defaults/emi-bdii\_site.pre INFO: Using site configuration file: /opt/ncg/yaim-site-cfg/siteinfo/site-info.def DEBUG: Sourcing site-info.def file: /opt/ncg/yaim-site-cfg/siteinfo/site-info.def INFO: Sourcing node specific configuration file: /opt/ncg/yaim-sitecfg/siteinfo/nodes/sbdii02.ncg.ingrid.pt

 DEBUG: Sourcing /opt/glite/yaim/bin/../defaults/site-info.post DEBUG: Sourcing /opt/glite/yaim/bin/../defaults/mapping INFO:

##################################################################

 $/$ '.-. ') .  $yA, -$ "-,(,m,:/) .00. 00 0 000 0. .00 . / .-Y a a Y-. 8. .8' 8'8. 8 8b d'8 .  $/$  ~  $\sim$  / 8' .80088. 8 8 8' 8 . (\_/ '====' 8 .8' 8. 8 8 Y 8 . Y,-''-,Yy,-.,/ o8o o8o o88o o8o o8o o8o . I  $()()$   $I()()$ 

 current working directory: /root site-info.def date: Jun 7 2011 /opt/ncg/yaim-site-cfg/siteinfo/site-info.def yaim command: -d6 -c -s /opt/ncg/yaim-site-cfg/siteinfo/site-info.def -n BDII\_site log file: /opt/glite/yaim/bin/../log/yaimlog Fri Jun 8 12:03:00 WEST 2012 : /opt/glite/yaim/bin/yaim

 Installed YAIM versions: glite-yaim-bdii 4.3.9-1

glite-yaim-core 5.1.0-1

### ##################################################################

##

INFO: The default location of the grid-env.(c)sh files will be: /usr/libexec

INFO: Sourcing the utilities in /opt/glite/yaim/functions/utils

INFO: Detecting environment

DEBUG: Detect platform: OS flavour detected is: "CentOS release 6.2 (Final)"

DEBUG: Detected architecture is 64BIT

DEBUG: Detect platform: OS type detected: sl6

DEBUG: Resulted NODE\_TYPE\_LIST is : BDII\_site

DEBUG: Setting environment variable GRID\_ENV\_LOCATION, to value "/usr/libexec".

DEBUG: Unset environment variable GRID\_ENV\_LOCATION.

DEBUG: Setting environment variable LCG\_LOCATION, to value "/usr".

DEBUG: Unset environment variable LCG\_LOCATION.

DEBUG: Setting environment variable GLITE\_LOCATION, to value "/usr".

DEBUG: Unset environment variable GLITE\_LOCATION.

DEBUG: Setting environment variable GLITE\_LOCATION\_VAR, to value "/var".

DEBUG: Unset environment variable GLITE\_LOCATION\_VAR.

DEBUG: Appending value "/bin" to environment variable PATH.

DEBUG: Deleting value "/bin" from environment variable PATH.

 DEBUG: Appending value "/opt/glite/share/man" to environment variable MANPATH.

 DEBUG: Deleting value "/opt/glite/share/man" from environment variable MANPATH.

 DEBUG: Sourcing node definition file: /opt/glite/yaim/bin/../node-info.d/emibdii\_site

INFO: Executing function: config\_gip\_site\_check

INFO: Executing function: config\_gip\_bdii\_site\_check

INFO: Executing function: config\_info\_service\_bdii\_site\_check

INFO: Executing function: config\_bdii\_5.2\_check

DEBUG: Skipping function: config\_gip\_site\_setenv because it is not defined

INFO: Executing function: config\_gip\_site

DEBUG: Skipping function: config\_gip\_bdii\_site\_setenv because it is not defined

INFO: Executing function: config\_gip\_bdii\_site

INFO: Executing function: config\_info\_service\_bdii\_site\_setenv

DEBUG: This function currently doesn't set any environment variables.

INFO: Executing function: config\_info\_service\_bdii\_site

DEBUG: Skipping function: config\_bdii\_5.2\_setenv because it is not defined INFO: Executing function: config\_bdii\_5.2

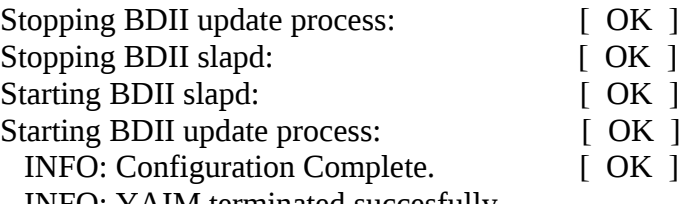

INFO: YAIM terminated succesfully.

**GGUS Tickets:**

## **Summary of Quality Criteria verification**:

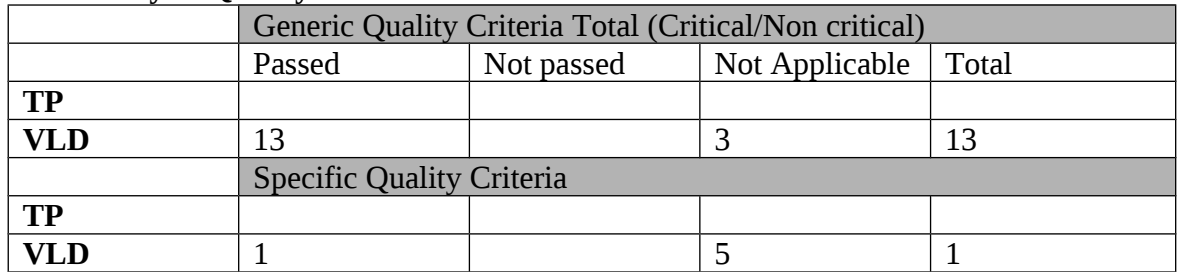

# **Quality Criteria verification cheatsheet:**

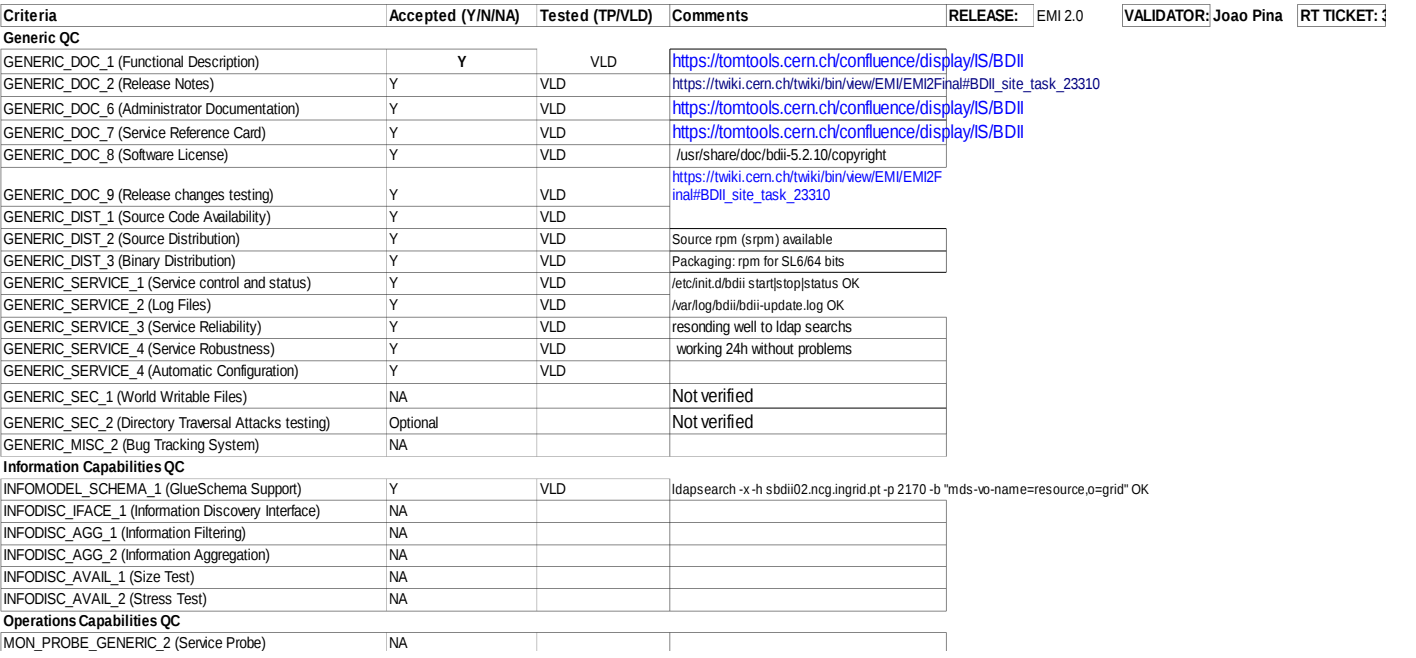

## **Validator comments:**

No issues found during installation nor configuration

# **Not applicable Quality Criteria**

## **Specific Functional Tests to be repeated in SR:**

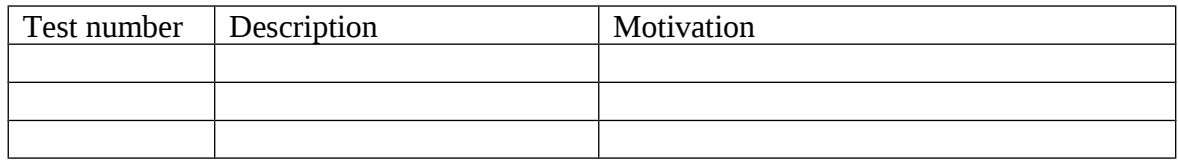

# **Specific Non-functional tests (Scalability, etc…) to be repeated in SR:**

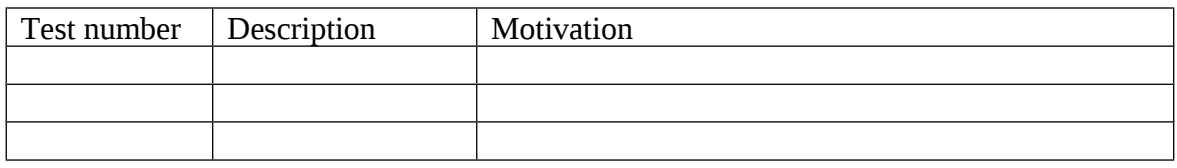

# **Comments for UMD QC definition (TSA2.2):**

- Review criteria xxxx
- Add criteria xxxx

**Comments for SR (TSA1.3):**

**Comments for DMSU (TSA2.5):**

**Comments for TP:**